## **How To Download Photoshop Tutorial [BETTER]**

Installing Adobe Photoshop is relatively easy and can be done in a few simple steps. First, go to Adobe's website and select the version of Photoshop that you want to install. Once you have the download, open the file and follow the on-screen instructions. Once the installation is complete, you need to crack Adobe Photoshop. To do this, you need to download a crack for the version of Photoshop that you want to use. Once you have the crack, open the file and follow the instructions to apply the crack. After the crack is applied, you can start using Adobe Photoshop. Be sure to back up your files since cracking software can be risky. With these simple steps, you can install and crack Adobe Photoshop.

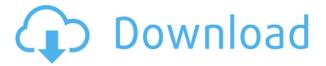

I like the simplicity of things. It's the simplicity of the main panels and tools that make the application overly simple. It's the simplicity of the program that's endearing. It's the simplicity of the word "Clean" in Lightroom's name that immediately makes you smile. If it weren't for requirements extremely high-end processors, Android tablets, and 100GB hard drives, it would probably be the easiest way to work. Indeed, Photoshop Elements is the best choice for many. However, because these requirements exist, it doesn't always make sense solely for those on a tight budget. I have begun to think of the entire Adobe line of products as one product — a suite of things oriented around an image creation and manipulation environment. Adobe Lightroom is the central hub for everything in the suite, and the remaining products fill in around it. The remaining products are designed to fit into Lightroom and act as consistent extensions, and they do so masterfully. If there are some settings or adjustments that are present in one of the products, you can more easily find them all in Lightroom. Nearly all of the more advanced adjustment features are present in Lightroom, but if you want to find them, they're there. There is a lot of good knowledge on how to handle images and how to work with one. It is a must for a master or those who want to get a good handle on how images are processed and manipulated. With so much to look at and understand, it's simply a complicated application. But it's great when you've got all the smarts behind you, at which point you're well-equipped to take on any number of images or files.

## Adobe Photoshop 2022 Download free With License Key X64 {{ finaL version }} 2023

Adobe Photoshop and Lightroom can be used to edit, enhance, or create the most precise, accurate images. Basic editing tools like exposure, contrast, cropping are easy to access. The library and catalog features are also smart and easy to navigate. This is a very exciting time for the photoediting industry and of course there are some immediately available tools. However, Adobe is building on top of this incredible power with a series of powerful features that have become part of the core of all of its editing solutions. For those interested, we've provided links below to our new photography knowledge base which includes links to Photoshop Camera and Adobe Lightroom. Alternatively, if you are looking for more in depth photography tutorials, we'd recommend checking out the new Photography School which has some excellent online tutorials focused on the latest features in Photoshop. We hope that these and other tutorials will help you start making better and more creative photographs.

## What are Photoshop editing features coming soon

Adobe continues to synergize high-end features in Photoshop and Lightroom. We bring forward new updates all the time, including your all-time favorite CC feature, Content-Aware Move now included in Photoshop as well as a load of new technology for powerful photo creation. Stay tuned! So, after you're done with the tutorial, it's time to try out Photoshop Camera yourself. Whether you're an enthusiast, a student, or a professional, you can create amazing, professionally-looking images in no time. Click the link here to start! 933d7f57e6

## Adobe Photoshop 2022 With Full Keygen For Mac and Windows {{ lAtest release }} 2022

The Exciting New Features of Adobe Photoshop 2023 is your tour of the latest and greatest Photoshop in all of its glory. In addition the new features are not just shown in the app, but in the new way that apps are built at Adobe to support the way we work at Adobe today. Adobe Creative Cloud users have access to all the new features and updates at their fingertips.

';//RECREATE WITH DIV ELEMENTS \$cleansing = preg\_replace('/ /is', '', \$cleansing); \$cleansing = preg\_replace('/ /', '', \$cleansing); return \$cleansing; } I hope you can help me. A: I finally solved the problem. The problem was that I had no CSS reset because I hadn't edited the style.css file (theme doesn't work by default, so you need to edit the style.css file with CSS Reset Extra). /\*
Base16 Atelier Seaside Light. author: Bram de Haan (http://atelierbram. The Adobe Pro Photo Suite offers the best of fashion and nature. Photoshop is the world's preeminent vector graphics editor and a standard feature in both the Adobe Creative Cloud and Adobe Creative Cloud Photography. With the release of Photohop Elements, Open Source enthusiasts can transform raster images to vector format, could now convert raster images to vector graphics, and create the vector graphics files needed by many applications to interface with Photoshop. Photoshop is a powerful toolset, and often the first to bring features to the Mac from the Windows platform. The latest evolution of the Adobe line of apps continues to evolve to match the capabilities found in rival products from other developers, bringing the finest digital imaging tools to desktop Mac users.

photoshop text effects psd free download photoshop 3d text psd file download photoshop tutorial download for pc windows 10 photoshop tutorial free download full version photoshop tutorial videos free download photoshop full tutorial video download adobe photoshop 7.0 tutorial videos free download adobe photoshop tutorial video download photoshop tutorial videos for beginners free download download photoshop tutorial videos for beginners

Different people need different editing requirements. In Photoshop, you can choose from a wide variety of filters, tones, and brushes. Our newest collection is dedicated to empowering people with a wide range of completely new artistic effects. Check out all the exciting filter effects from the Filters category. These creative effects have been reviewed and approved by professional artists. The filters and brushes in Adobe Photoshop provide a huge array of options for tasks such as adjustment layers and customised masks - and you can work with them in batch as well. You might even find a solution to a problem you were having. Fortunately, there are quite a few options for setting up a workspace that's perfect for your workflow. A great place to start learning is the Filters and Layers panel, which offers an extensive library of filters, presets, tutorials and helpful shortcuts for each tool designed to make the process of editing faster, easier and more complete. Everything complicated is converted into a simple process with the help of Adobe Photoshop. The users are given with both shortcuts and step-by-step guidelines to perform any editing task and to get desired results. This tool is highly accessible and can be used in the simple way with the help of two ways that is Keyboard shortcuts and Sequential Numbering. As it is already known that you can use the keyboard shortcuts and sequential numbering to perform the image editing process. With the help of these two key methods, the users are able to perform faster and more efficiently.

Photoshop is a powerful image editing tool developed by Adobe Systems in 1989. It has since gone on to be one of the most popular and used image editing software in the world. With the fact that there are now 100 million Photoshop product users is a testament to this fact. Since it was first published, Photoshop has evolved with new features. In fact, it continues to be updated and improved on a regular basis. So, if you want to learn more in-depth about computer graphics, graphic design, or digital photography, then Photoshop can be a very useful tool to have at your disposal. These include the tools of designing a video or any captured video. With these tools, one can easily add, remove or edit the images, video, or audio. Considering the importance Photoshop Elements, I have included the tools that were developed to enhance the elements interface. Such tools can be used to create a chart, a flow chart, and a graph. It helps to design a logo, website or a mobile application. Here the tools that are used to create a bar chart, a pie chart, a line graph, a scatter graph or even a timeline. • Plugins: This plugin features enable us to customize almost every aspect of the functionality of Photoshop. It allows us to create new selections, resize objects, create new layers, edit a vector image, generate patterns, and much more. Now, Photoshop CC 2019 users have a collaborative workspace that lets them work together on projects without leaving the desktop platform. Share for Review enables users to collaborate on projects without leaving Photoshop. A new system of contextual actions makes it easy to apply new Photoshop effects to a brand new context in a way that feels just like the desktop application. Importing a new document is a breeze just select which files and folders to include and your new document is ready, right out of the box.

https://new.c.mi.com/my/post/409980/Inflow\_Inventory\_License\_Key\_Crack\_Serial\_Website\_https://new.c.mi.com/th/post/784945/1000000\_Email\_Listtxt\_\_EXCLUSIVE\_https://new.c.mi.com/my/post/411633/Prohibido\_Quejarse\_Jon\_Gordon\_Pdf\_Descargar\_Free\_F\_https://new.c.mi.com/ng/post/36148/Bhaag\_Milkha\_Bhaag\_Full\_Movie\_Download\_In\_Hindi\_Mp\_https://techplanet.today/post/magix-soundpool-dvd-collection-13-for-music-maker-soundpools-exclusi\_ve

https://new.c.mi.com/ng/post/36143/Mts\_Topcam\_74\_Crack\_BESTrar https://new.c.mi.com/th/post/782729/Sweetiee\_Weds\_NRI\_Blu-ray\_1080p\_Movies\_BETTER https://new.c.mi.com/ng/post/35685/Will To Live Online HOT Xforce

With the adjustment layers in Photoshop, you can now spend more time on creating your fine photos rather than spending time with the hassle of manually moving every layer on a picture. Imagine, you can use the adjustment or adjustment layers to change the brightness of the picture using a few simple steps. If you have several adjustment layers, you can use the blend mode to combine the layers or use the blend modes to let the layers play together. The mixing has now become extremely simplified with the help of Live Mask, which creates the real-time adjustment of light colors. After the blending and transformation is done, you can easily the picture using any command for editing without changing the overall color of the picture. **Adobe Photoshop Elements** - Use them to edit your photos and photos together without the high cost. The Premiere Elements 8 adds a handful of new features to PSE 8's features like touch, local editing, image-based backup, and one-click sharing of your photo. It also has few stable bugs that keep annoying some reviewers. There are no shortcuts to cloning, but Adobe is working to solve this in an upcoming release. Yes! You heard that right., but, the cloud has no need for shortcuts to Photoshop. Photoshop utilizes online services, such as Adobe Creative Suite, version control, and user communities in order to make the editing process even better. And we mean, Community is the word - in Photoshop. Photoshop is infinitely scalable, so you can get the most out of using Picasa as your editing program, and simultaneously be able to share your edits with the Photoshop community.

Adobe Photoshop is a completely free application and is available for Windows, macOS and a web version known as webAdobe Photoshop. Photoshop CS6 is the newest version and is available as a standalone package or within the Creative Cloud service. People use this software to digitally modify, enhance, and transform photographs into works of art. The following features come with this software\*: a of filled layer mode, a selection menu variant, a new layer dialog, a better layer management system, a one-click mask/unmask buttons, layers, and more. 5" Applying Layer Effects Now you can create an exact copy of any layer and use one of the original layer's patterns as the basis for the pattern. These patterns are saved in a new pattern preset in the patterns tab after you create the layer. When you open the same layer in a new document, the preset pattern appears in the layer options panel. This is helpful when you have a found image, and you want to duplicate it as an editable layer. When you finish editing the found image layer, you can save the layer and use the found image layer as a pattern—applying the same layer's layer effects to the duplicate layer. Now, you can select and apply a different layer's layer effects to the duplicate layer. With a duplicated layer associated with a canvas, you can easily apply any of the current layer's effects to the duplicate layer, preserving the canvas's original settings. For example, you can select any of the current layer's blend modes and selections to apply to the duplicated layer.